### **DEFINIOWANIE PROGRAMÓW STUDIÓW**

### **I i II stopnia oraz studiów jednolitych magisterskich w USOS**

### **uaktualnione wytyczne dla jednostek dydaktycznych**

Niezbędnym warunkiem do definiowania programów studiów w systemie USOS jest posiadanie roli PELNOMOCNIK USOS. Pełnomocnik ds. USOS powinien zgłosić przez system Jira prośbę o nadanie czasowych uprawnień do definiowania programów studiów w systemie USOS. (Uprawnienia zostaną nadane na okres 1 miesiąca).

Definiowanie nowych programów studiów odbywa się na podstawie danych z uchwały Senatu UW zatwierdzającej program studiów dla konkretnego kierunku studiów.

Definiowanie programów odbywa się w **USOSadm Java** w menu **Słowniki** -> **Programy Studiów**.

Definiowanie etapów, certyfikatów oraz specjalności/specjalizacji/ścieżki odbywa się w menu **Słowniki** -> **Słownik programów i wymagań** w **USOSadm Java.**

Program jest definiowany na formularzu **Programy studiów**. Wybór przycisku **Dodaj** powoduje utworzenie ekranu, na którym należy wypełnić: unikatowy **Kod programu wg wzoru S1-PRK-, S2- PRK-, SJ-PRK-, NZ1-PRK-, NZ2-PRK-, NZJ-PRK-, NW1-PRK-, NW2-PRK-, NWJ-PRK-, Opis programu, Data od, Czy wyświetlać** (domyślnie ustawiona flaga **Tak** jest właściwa). Następnie z rozwijalnej listy należy wybrać **Tryb studiów** i **Rodzaj studiów.** Pole **Tryb studiów** w odniesieniu do studiów długoterminowych oznacza formę stacjonarną lub niestacjonarną. W polu **Rodzaj studiów** wprowadzamy poziom dla studiów długoterminowych. Uzupełnienie pola **Rodzaj studiów** jest niezwykle ważne, ponieważ ma wpływ na generowanie konta CAS podczas immatrykulacji, a w dalszej konsekwencji na automatyczne generowanie adresu mailowego w domenie UW.

#### **Programy - szczegóły**

Podczas definiowania programu w pierwszej kolejności wypełniana jest zakładka **Szczegóły**, a w niej następujące sekcje: **Atrybuty**, **Tłumaczenia**, **ECTS**, **Konfiguracja średniej**, **Studia podyplomowe**, **Czynniki szkodliwe**. W przypadku studiów I i II stopnia oraz studiów jednolitych magisterskich należy wypełnić **Atrybuty**, **Tłumaczenia**, **ECTS**, **Konfiguracja średniej**, a następnie dokonać zapisu danych (Rys. 1)

W ramach **Atrybutów** należy wypełnić/wybrać z listy:

**Typ cyklu** (**SEM** - gdy rozliczanie semestralne lub nieparzysta liczba semestrów, **ROK** - gdy rozliczanie roczne), **Liczba cykli** (przykład: 3-letnim studiom I stopnia z semestralnym rozliczeniem należy wpisać 6, 2 letnim studiom II stopnia z rozliczeniem rocznym należy wpisać 2), a następnie **Czas trwania**, **Czas trwania opisowo, Dalsze studia**, **Czy studia międzyobszarowe**, **Profil kształcenia**, **Kod ISCED** oraz **Sposób wyznaczenia daty końca studiów** (domyślnie **Dyplom**, gdy studia kończą się uzyskaniem Dyplomu).

| Główne -<br>Przedmioty<br>Akademiki<br>Płatności<br>Osoby -<br><b>Pracownicy</b><br><b>Studenci</b>                                                                                                    | Wymiana międzynarodowa<br>Słowniki<br>Rejestracje żetonowe<br><b>USOSmail</b>                                                                                                    | Mobilny USOS<br>Administracja      | <b>Serwis</b>                                                                                                    |                                             | 噐                        |
|----------------------------------------------------------------------------------------------------|----------------------------------------------------------------------------------------------------|------------------------------------|----------------------------------------------------------------------------------------------------|---------------------------------------------|--------------------------|
| > Słowniki > Programy studiów                                                                                                    |                                                                                                    |                                    |                                                                                                    | Zalogowany użytkownik: WOLSKA (Rola: PELNA) |                          |
| + Dodaj                                                                                                    |                                                                                                    |                                    |                                                                                                    |                                             |                          |
| Programy studiów                                                                                                    |                                                                                                    |                                    |                                                                                                    |                                             |                          |
| Opis<br>s1-prk-test<br>Lp.                                                                                                    | $\Delta \nabla$<br>Od                                                                                                    | $Czv$ w $\blacktriangledown$<br>Do | Tryb studió                                                                                                    | AV.<br>Rodzaj studiów                       |                          |
| 1 S1-PRK-TEST<br>Studia testowe, stacjonarne, pierwszego stopnia                                                                                                    | 01.10.2019                                                                                                    | Tak                                | Stacjonarne                                                                                                    | ■ 官<br>Pierwszego stopnia                   |                          |
|                                                                                                    | Pierwsza<br>Ostatnia<br>$-44$<br>$\sim$<br><b>SOF</b><br>$\mathbf{r}$                                                                                                    |                                    |                                                                                                    | 5                                           | $\overline{\phantom{a}}$ |
| Koleiność etapów<br>Etapy<br>Dyplomy<br>Kierunki studiów<br>Szczegóły                                                                                                    | Jednostki programu<br>Jednostki zewnętrzne<br>Języki<br>Suplement                                                                                                    | Opiekunowie<br>Obszary, dyscypliny |                                                                                                    |                                             |                          |
| Atrybuty                                                                                                    | Tłumaczenia                                                                                                    | <b>ECTS</b>                        |                                                                                                    |                                             |                          |
| Typ cyklu: ROK (Cykl roczny)<br>Liczba cykli: 3<br>Czas trwania: 3-letnie<br>Dalsze studia: studia II stopnia<br>Czy studia międzyobszarowe: Nie<br>Profil kształcenia: Ogólnoakademicki<br>Kod ISCED: 0100 (Education)<br>Sposób wyznaczenia daty końca studiów: Data dyplomu | Tryb studiów w języku angielskim: full-time<br>Rodzaj studiów w jezyku angielskim: first cycle program<br>Czas trwania w języku angielskim: 3-year studies<br>Dalsze studia w języku angielskim: second cycle programme<br>Opis w języku angielskim: Test Studies, full time, first cycle<br>Opis w języku niemieckim:<br>Opis w języku rosyjskim:<br>Opis w języku francuskim:<br>Opis w języku hiszpańskim: |                                    | Limit ECTS:<br>Czy bezpłatne ustawa:<br>Dodatkowe punkty ECTS ustawa: 0,00<br>Dodatkowe punkty ECTS uczelnia: 0,00 |                                             |                          |
| Konfiguracja średniej                                                                                                    | Studia podyplomowe                                                                                                    | Czynniki szkodliwe                 |                                                                                                    |                                             |                          |
| Kod: UW<br>Opis: Zestaw parametrów do liczenia średniej dla UW                                                                                                    | Zakres:<br>Zakres w jezyku<br>angielskim:                                                                                                    |                                    |                                                                                                    |                                             |                          |
|                                                                                                    |                                                                                                    |                                    |                                                                                                    | / Edytuj                                    |                          |

Rys. 1. Programy studiów

W ramach sekcji **Tłumaczenia** należy wypełnić/wybrać z listy:

**Tryb studiów w języku angielskim, Rodzaj studiów w języku angielskim, Czas trwania studiów w języku angielskim, Dalsze studia w języku angielskim, Opis w języku angielskim.** W ramach sekcji **ECTS** dane pola mogą zostać niewypełnione (nie są obligatoryjne).

W ramach sekcji **Konfiguracja średniej** należy wybrać z listy właściwy kod konfiguracji.

W przypadku programu studiów I /II stopnia (z wył. Wydziałów: MIM, Fizyki i Chemii) -> UW

W przypadku programu studiów jednolitych magisterskich -> JMGR

W przypadku programu studiów I/II stopnia definiowanych przez Wydział MIM -> MIM

W przypadku programu studiów I/II stopnia definiowanych przez Wydział Fizyki -> FUW

W przypadku programów studiów I/II stopnia definiowanych przez Wydział Chemii -> WCH

Po zapisaniu danych można je poprawić za pomocą przycisku **Edytuj** i ponownie zapisać. Podobnie jak w przypadku pozostałych zakładek.

# **Programy - Etapy, Kolejność etapów i Certyfikaty**

Następnie definiowane są **Etapy**, **Kolejność etapów** i **Certyfikaty**. Nowe kody etapów i dyplomów (certyfikatów) pojawią się na liście wyboru wprowadzonego programu po wcześniejszym ich zdefiniowaniu w **Słowniku programów i wymagań**: **Etapy** i **Certyfikaty** (Rys. 2).

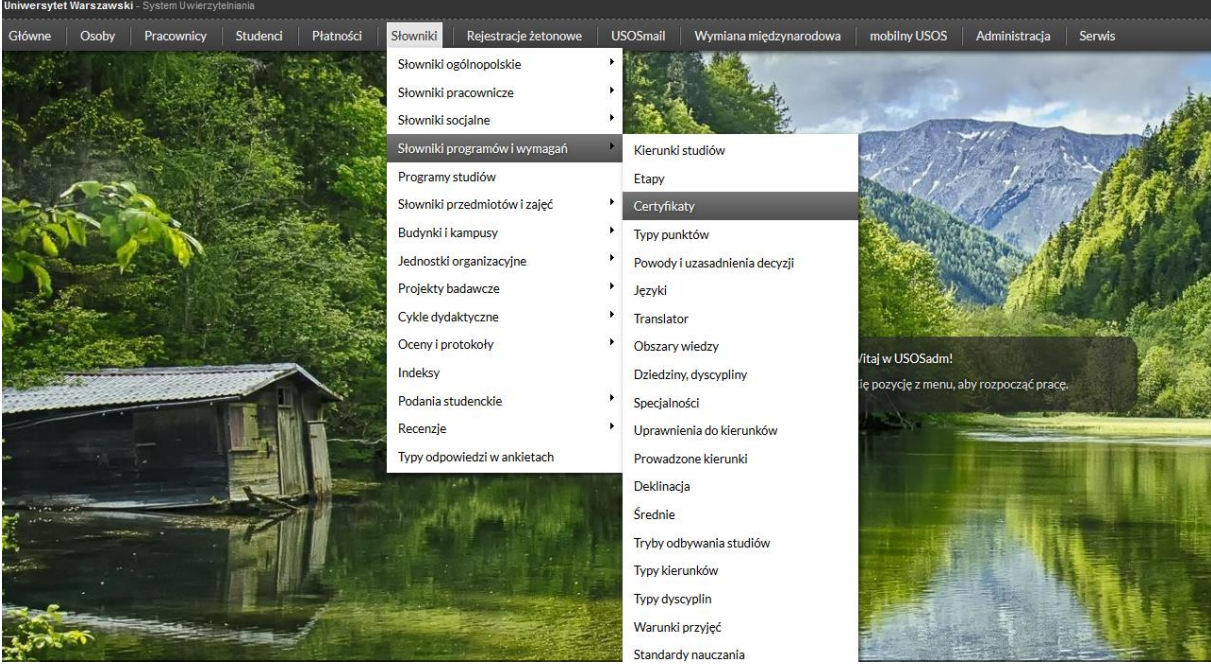

Rys. 2. Słownik programów i wymagań - Etapy i Certyfikaty

Prawidłowo zdefiniowany etap powinien mieć uzupełnione pola**: Kod etapu, Opis etapu, Opis etapu w języku angielskim**. Do etapu powinien być podpięty kod kierunku/specjalności pobierany z listy ze słownika kierunków (Rys. 3).

**Kod specjalności/specjalizacji/ścieżki/modułu** podlegającej pod określony **kierunek** definiują uprawnieni użytkownicy jednostek, w których programach występuje. Te działania należy wykonać w menu **Słownik programów i wymagań**, **Kierunki studiów**. **Kod kierunku** definiuje wyłącznie **właściwe biuro administracji centralnej.**

| Główne    | Studenci<br>Osoby<br>Pracownicy                | <b>USOSmail</b><br>mobilny USOS<br>Płatności<br>Rejestracie žetonowe<br>Wymiana międzynarodowa<br>Słowniki | Administracia<br>Serwis                                                         | G                                  |
|-----------|------------------------------------------------|----------------------------------------------------------------------------------------------------|---------------------------------------------------------------------------------|------------------------------------|
|           | Slowelld > Slowelld programbwi wymagot + Etopy |                                                                                                    | Zalogowany użytkownik:                                                          | (Rola:                             |
| + Dodaj   |                                                |                                                                                                    |                                                                                 | ഖ<br>9 Pomoc<br><b>Ustaw filtr</b> |
| Etapy     |                                                |                                                                                                    |                                                                                 |                                    |
| Lp.       | Kod                                            | V Opis                                                                                                    | AV Opls w jezyku angleiskim                                                     | AV.                                |
|           | 1 A11                                          | Plerwszy semestr plerwszego roku astronomii                                                                | First semester of first year in astronomy                                       | 日度                                 |
|           | 2 A12                                          | Drugi semestr plerwszego roku astronomii                                                                   | Second semester of first year in astronomy                                      | 身度                                 |
|           | 3 A158                                         | Pierwszy roku studiów indywidualnych astronomii                                                            | First year of individual studies in astronomy                                   | P 8                                |
|           | 4 A2                                           | Drugi rok astronomii                                                                                       | Second year of astronomy                                                        | 合育                                 |
|           | 5 A2SI                                         | Drugi rok studiów indywidualnych astronomii                                                                | Second year of individual studies in astronomy                                  | ■度                                 |
|           | 6 A3                                           | Trzeci rok astronomii                                                                                      | Third year of astronomy                                                         | ■■                                 |
|           | 7 A3SI                                         | Trzeci rok studiów indywidualnych astronomii                                                               | Third year of individual studies in astronomy                                   | 日度                                 |
|           | 8 ad                                           | Pierwszy rok administracji - prawo, administracja slużb ochrony porzadku publicznego                       |                                                                                 | ■度                                 |
|           | 9 AD-OP-2                                      | Drugi rok administracji, administrowanie organizacjami pozarzadowymi                                       | Second year of administration, administration in non-governmental organizations | 日日                                 |
|           | 10 AD-PF-2                                     | Drugi rok administracji, polityka finansowa                                                                | Second year of administration, financial policy                                 | 全度                                 |
|           |                                                | Pierwsza   a   a   a   2   3   4   5   a   a                                                               | Ostatnia                                                                        | $10$ $\vee$                        |
| $+$ Dodaj |                                                |                                                                                                    |                                                                                 |                                    |
|           | Kierunki etapów                                |                                                                                                    |                                                                                 |                                    |
| Lp. Kod   |                                                | V Opis                                                                                                    |                                                                                 | $\Delta \overline{N}$              |
|           | 1 <sub>AS</sub>                                | astronomia                                                                                                 |                                                                                 | ü                                  |
|           |                                                | Plerwsza av a s ostatnia                                                                                   |                                                                                 | $\overline{\mathbf{v}}$<br>5       |

Rys. 3. Słownik programów i wymagań - Etapy i kierunki etapów

W celu zdefiniowania **specjalności/specjalizacji/ścieżki/modułu** należy uzupełnić poniższe pola: **Kod**, **Opis w języku polskim**, **Opis w języku angielskim**, **Czy wyświetlać** (domyślnie zaznaczona flaga **TAK**), wybrać z listy **Kod kierunku nadrzędnego** oraz **Typ kierunku** (Rys. 4).

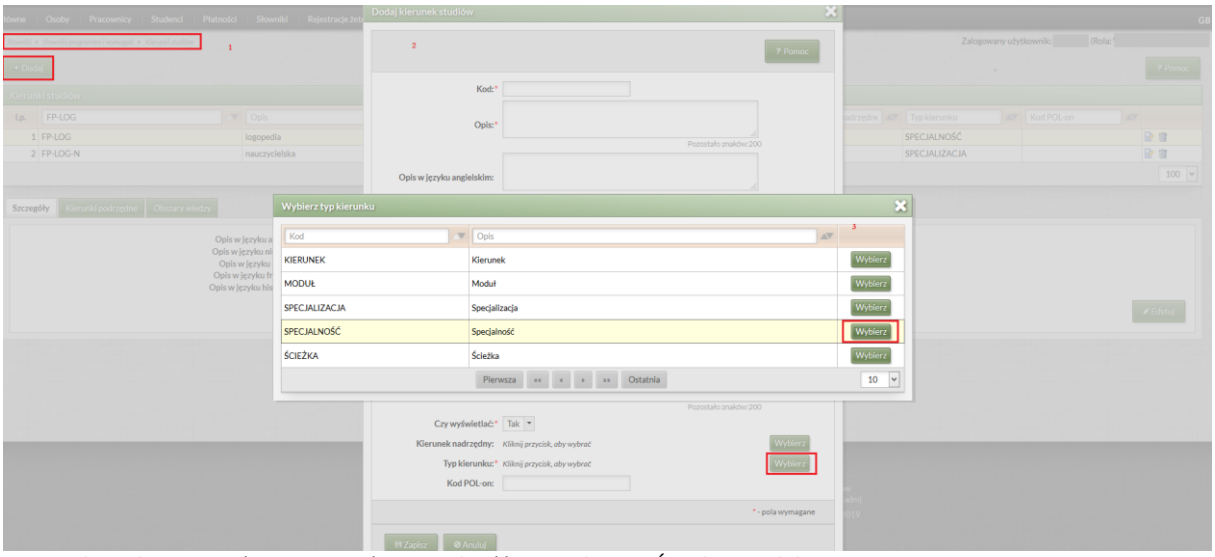

Rys. 4. Słownik programów i wymagań - Specjalność, Specjalizacja, Ścieżka, Moduł

Zdefiniowane etapy będą mogły zostać podpięte pod nowy program studiów.

Podpinając etapy pod program należy je wybrać z listy rozwijalnej oraz uzupełnić pola: **Czy widoczne (TAK), Typ cyklu (SEM/ROK), Nr etapu, Ile razy dozwolony warunek, Pierwszy etap**. W ten sposób do zdefiniowanego programu należy wprowadzić jego pozostałe etapy (Rys. 5). Na potrzeby automatycznego rozliczania studentów w polu "ile razy dozwolony warunek" oznaczającym ile razy dany etap może być warunkowo zaliczany zgodnie z Regulaminem Studiów na UW wprowadzamy 1, poza ostatnim etapem, na którym nie ma warunkowego zaliczania.

|           | > Słowniki > Programy studiów<br>$\frac{10W}{2}$ |                               |                                                 | ES                 |                            |                                         |            |                     |    |                        |                               | Zalogowany użytkownik: WOLSKA (Rola: PELNA) |                               |
|-----------|--------------------------------------------------|-------------------------------|-------------------------------------------------|--------------------|----------------------------|-----------------------------------------|------------|---------------------|----|------------------------|-------------------------------|---------------------------------------------|-------------------------------|
| + Dodaj   |                                                  |                               |                                                 |                    |                            |                                         |            |                     |    |                        |                               |                                             |                               |
|           | Programy studiów                                 |                               |                                                 |                    |                            |                                         |            |                     |    |                        |                               |                                             |                               |
| Lp.       | S1-PRK-TEST                                      | $\overline{\phantom{a}}$ Opis |                                                 |                    |                            | AV                                      |            | Od                  | Do | $Czyw =$               | Tryb studió                   | Rodzaj studiów                              | $\Delta \overline{\nabla}$    |
|           | 1 S1-PRK-TEST                                    |                               | Studia testowe, stacjonarne, pierwszego stopnia |                    |                            |                                         | 01.10.2019 |                     |    | Tak                    | Stacjonarne                   | Pierwszego stopnia                          | ■■                            |
|           |                                                  |                               |                                                 |                    | Pierwsza<br>$\mathbf{z}$ . | <b>SE</b><br>$-\alpha$<br>$\rightarrow$ | Ostatnia   |                     |    |                        |                               |                                             | 5                             |
|           |                                                  |                               |                                                 |                    |                            |                                         |            |                     |    |                        |                               |                                             |                               |
| Szczegóły | Etapy                                            | Kolejność etapów<br>Dyplomy   | Kierunki studiów                                | Jednostki programu | Jednostki zewnętrzne       | Języki                                  | Suplement  | Obszary, dyscypliny |    | Opiekunowie            |                               |                                             |                               |
|           |                                                  |                               |                                                 |                    |                            |                                         |            |                     |    |                        |                               |                                             |                               |
|           | + Dodaj                                          |                               |                                                 |                    |                            |                                         |            |                     |    |                        |                               |                                             |                               |
|           |                                                  |                               |                                                 |                    |                            |                                         |            |                     |    |                        |                               |                                             |                               |
| Lp.       | Kod                                              | AV Opis                       |                                                 |                    | Czy widoczny               | $\left  \cdot \right $<br>Typ cyklu     | AV         | Numer etapu         |    | Domyślny następny etap | Ile razy dozwolony<br>warunek | Pierwszy et v                               |                               |
|           | $1 \overline{A1}$                                | Pierwszy rok astronomii       |                                                 |                    | Tak                        | <b>ROK</b>                              |            |                     | A2 |                        | $\mathbf{1}$                  | Tak                                         |                               |
|           | 2 A2                                             | Drugi rok astronomii          |                                                 |                    | Tak                        | <b>ROK</b>                              | 2          |                     |    |                        | 1                             | Nie                                         |                               |
|           | 3 A3                                             | Trzeci rok astronomii         |                                                 |                    | Tak                        | <b>ROK</b>                              | з          |                     |    |                        | $\circ$                       | Nie                                         | Akcje *<br>Akcje +<br>Akcje * |

Rys. 5. Programy studiów - Etapy

W następnym kroku należy uzupełnić **Kolejność etapów**. Te działania wykonuje się z poziomu zakładki **Kolejność etapów** pod przyciskiem **Dodaj** (Rys. 6)

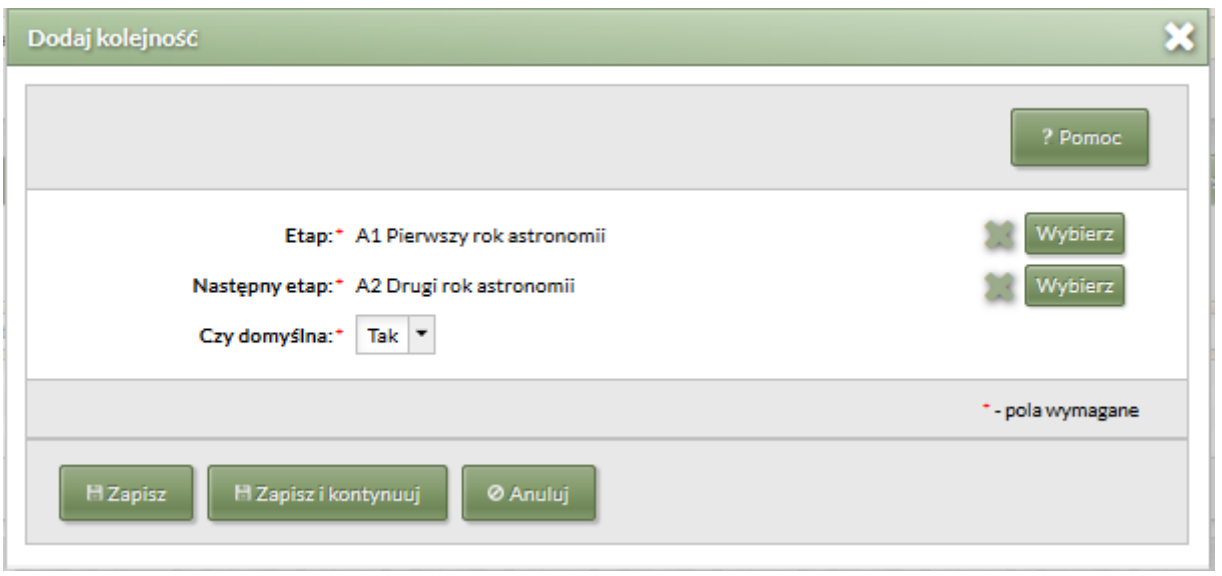

Rys. 6. Programy studiów - Kolejność etapów

#### **Definiowanie certyfikatów**

Prawidłowo zdefiniowany certyfikat powinien mieć uzupełnione poniższe pola: **Kod, Opis, Opis w języku angielskim, Rodzaj certyfikatu**, **Czy wyświetlać** (należy wybrać **Tak** z listy rozwijalnej), **Tytuł zawodowy** (Rys. 7).

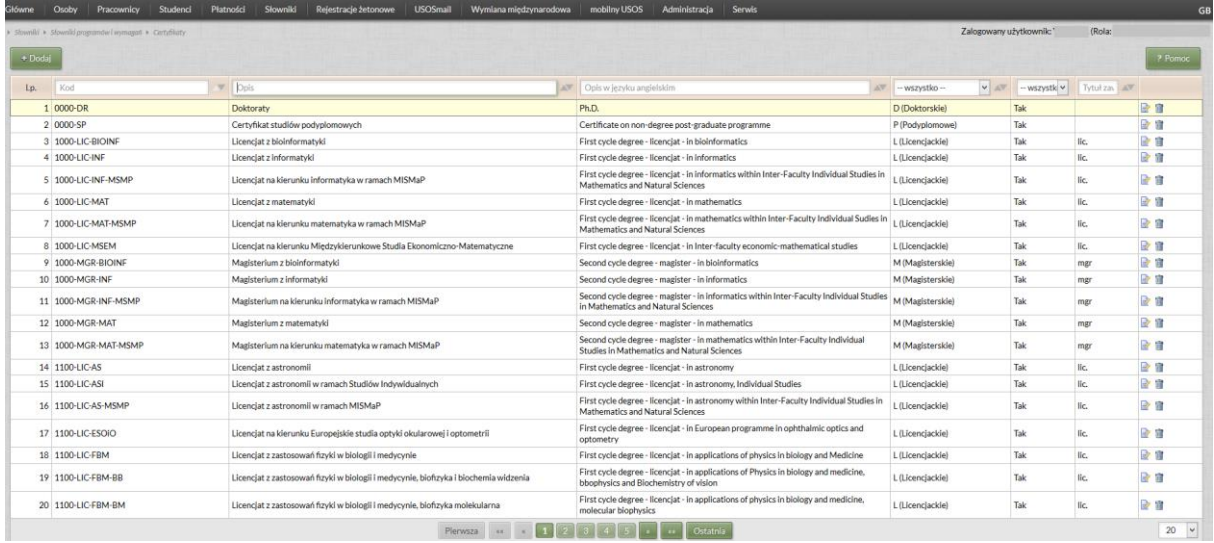

Rys.7. Słownik programów i wymagań - Certyfikaty

Zdefiniowany w słowniku certyfikat należy przydzielić/dodać do zdefiniowanego programu w zakładce **Dyplomy**. Podczas przydzielania certyfikatu należy uzupełnić pola: **Ważny od** (dla nowych programów należy wybrać **2019**) i **Typ oceny** (należy wybrać **DYPL\_2006**). Następnie w sekcjach **Egzamin** i **Praca dyplomowa** należy oflagować **TAK** dla pól **Czy wymagany** i wybrać standardową skalę ocen **(STD)** dla pól **Typ oceny**. Egzaminowi i pracy dyplomowej nie przypisujemy punktów ECTS. Punkty ECTS przyporządkowuje się przedmiotom na podstawie oszacowanego nakładu pracy studenta i przyznawane są po realizacji danego przedmiotu. Oznacza to, że program studiów powinien być tak skonstruowany, aby student mógł zrealizować przedmioty, których suma punktów będzie wynosiła co najmniej 120 lub 180 ECTS. Do tej sumy nie wliczamy punktów za pracę dyplomową czy egzamin dyplomowy. Jednocześnie należy ustawić odpowiednie wagi (średnia/egzamin/praca).

W przypadku studiów I stopnia i studiów jednolitych magisterskich będą to: 7/1/2. W przypadku studiów II stopnia będą to: 5/1/4.

Do zdefiniowanego w ten sposób **Dyplomu** należy podpiąć ostatni etap, na którym student danego programu uzyskuje status **DYPLOM**. Brak informacji o ostatnim etapie przy certyfikacie programu spowoduje przydzielenie niewłaściwego statusu podczas końcowego rozliczenia studenta z programu studiów (Rys. 8).

| Główne |           | Doktoranci<br>Osoby<br>Pracownicy                             | Studenci<br>Przedmioty                                         | Akademiki<br>Zajęcia                 | Stypendia | Platności            | Słowniki<br>Rejestracje   | Rejestracje żetonowe                                                                                         | <b>USOSmail</b> | Wymiana międzynarodowa | Mobilmy USOS |            | Administracia                            |                    |                            |                                               | GB          |
|--------|-----------|---------------------------------------------------------------|----------------------------------------------------------------|--------------------------------------|-----------|----------------------|---------------------------|----------------------------------------------------------------------------------------------------|-----------------|------------------------|--------------|------------|------------------------------------------|--------------------|----------------------------|-----------------------------------------------|-------------|
|        |           | - Siouriki + Programy studiow $\qquad \qquad \Longrightarrow$ |                                                                |                                      |           |                      |                           |                                                                                                    |                 |                        |              |            | <b>EST</b>                               |                    |                            | Załogowany użytkownik: KPOZARYCKA (Rola: CWD) |             |
|        | $+$ Dodaj |                                                               |                                                                |                                      |           |                      |                           |                                                                                                    |                 |                        |              |            |                                          |                    | <b>D</b> Raporty           | D Raporty lokalne                             |             |
|        |           | Programy studiów                                              |                                                                |                                      |           |                      |                           |                                                                                                    |                 |                        |              |            |                                          |                    |                            |                                               |             |
| Lp.    |           | S1-PRK-FLROS                                                  | $\Box$ Opis                                                    |                                      |           |                      |                           | 속                                                                                                    | Od              | Do<br>$\mathbf{w}$     | $\mathbf{w}$ | Czy wyśw V | 측<br>Tryb studiów                        | Rodzaj studiów     |                            | 습                                             |             |
|        |           | 1 S1-PRK-FLROS                                                | Filologia rosyjska, studia pierwszego stopnia, stacjonarne     |                                      |           |                      |                           |                                                                                                    | 01.10.2019      |                        |              | Tak        | Stacjonarne                              | Pierwszego stopnia |                            | Akcje ·                                       |             |
|        |           |                                                               |                                                                |                                      |           |                      | Pierwsza                  | $\left\vert \alpha \right\rangle =\left\vert \alpha \right\rangle =\left\vert \alpha \right\rangle$ Ostatnia |                 |                        |              |            |                                          |                    |                            |                                               | $5 - 4$     |
|        | Szczegóły | Kolejność etapóv<br>Etapy                                     | <b>POINT</b><br><b>ELENCING</b><br>Dyplomy<br>Kierunki studiów | <b>THE THE</b><br>Jednostki programu |           | Jednostki zewnętrzne | Języki<br>Suplement       | Obszary, dyscypliny                                                                                          | Opiekunowie     | 1000-1<br>7200         |              |            |                                          |                    |                            | ਜਰਨਜ                                          | TP          |
|        |           |                                                               |                                                                |                                      |           |                      |                           |                                                                                                    |                 |                        |              |            |                                          |                    |                            |                                               |             |
|        | * Dodaj   |                                                               |                                                                |                                      |           |                      |                           |                                                                                                    |                 |                        |              |            |                                          |                    |                            |                                               | ? Pomoc     |
|        |           |                                                               |                                                                |                                      |           |                      | Egzamin                   |                                                                                                    |                 | Praca dyplomowa        |              |            | Wagi                                     |                    |                            |                                               |             |
|        | Lp.       | Typ certyfikatu                                               | Ważny od                                                       | Ważny do                             |           | Typ oceny            | Czy wymagany              | Typ oceny                                                                                                    | ECTS            | Czy wymagana           | Typ oceny    |            | Średniej ze<br>ECTS<br>stud.             |                    | Oceny z egz. Oceny z pracy |                                               |             |
|        |           | 3202-LIC-FLROS                                                | 2019                                                           |                                      |           | DYPL 2006            | Tak                       | STD                                                                                                    |                 | Tak                    | STD          |            | $\overline{7}$                           | $\vert$ 1          | $\vert$ 2                  | 日日                                            |             |
|        |           |                                                               |                                                                |                                      |           |                      | Pierwsza « » » Ostatnia   |                                                                                                    |                 |                        |              |            |                                          |                    |                            | 5                                             | $\check{ }$ |
|        | Etapy     | Inne wag                                                      |                                                                |                                      |           |                      |                           |                                                                                                    |                 |                        |              |            |                                          |                    |                            |                                               |             |
|        | $+$ Doda  | Etapy                                                         |                                                                |                                      |           |                      |                           |                                                                                                    |                 |                        |              |            |                                          |                    |                            |                                               |             |
|        | Lp.       | Kod                                                           | $\left  \begin{array}{c} \hline \end{array} \right $ Opis      |                                      | 슧         |                      |                           | Uprawnienia zawodowe                                                                                         |                 |                        |              |            | Uprawnienia zawodowe w języku angielskim |                    |                            |                                               |             |
|        |           | FLROS-32                                                      | Drugi semestr III roku filologii rosyjskiej                    |                                      |           |                      |                           |                                                                                                    |                 |                        |              |            |                                          |                    |                            | 日度                                            |             |
|        |           |                                                               |                                                                |                                      |           |                      | Pierwsza e e a a Ostatnia |                                                                                                    |                 |                        |              |            |                                          |                    |                            | $\sim$                                        | $\check{~}$ |
|        |           |                                                               |                                                                |                                      |           |                      |                           |                                                                                                    |                 |                        |              |            |                                          |                    |                            |                                               |             |

Rys.8. Słownik Programy studiów – Dyplomy

W przypadku niektórych programów należy dodatkowo uzupełnić informacje dotyczące uprawnień zawodowych. Te dane uzupełnia się w polach **Uprawnienia zawodowe** oraz **Uprawnienia zawodowe po angielsku** w zakładce **Dyplomy** podczas podpinania ostatniego etapu pod określony kod dyplomu. Jeżeli po ukończeniu studiów każdy absolwent ma otrzymać jednakowy wpis w zakresie uprawnień zawodowych, to należy je zdefiniować w tym miejscu, wówczas na każdym suplemencie do dyplomu w pkt. 5.2 pojawi się wprowadzony tutaj opis. Trzeba przypomnieć, że uprawnienia zawodowe definiowane przy etapie certyfikatu pozwalają generować uprawnienia zawodowe w pkt. 5.2 suplementu do dyplomu wyłącznie wybranej grupie absolwentów, której przydzielimy dany etap i certyfikat.

#### **Kierunki programu**

W zakładce **Kierunki** należy wybrać z listy kod właściwego kierunku (Rys. 9).

| Główne          | Osoby<br>Pracownicy                                                                    | Studenci | Przedmioty<br>Akademiki                                                     | Płatności | Słowniki           | Rejestracje żetonowe |               | <b>USOSmail</b> |                 | Wymiana miedzynarodowa                                                                                | <b>Mobilny USOS</b> | Administracja | Serwis                           |                    |                                             |
|-----------------|----------------------------------------------------------------------------------------|----------|-----------------------------------------------------------------------------|-----------|--------------------|----------------------|---------------|-----------------|-----------------|----------------------------------------------------------------------------------------------------|---------------------|---------------|----------------------------------|--------------------|---------------------------------------------|
| + Dodaj         | $\blacktriangleright \textit{Skowniki} \blacktriangleright \textit{Programy studio} w$ |          |                                                                             |           | ES                 |                      |               |                 |                 | ES                                                                                                    | <b>IES</b>          |               |                                  |                    | Zalogowany użytkownik: WOLSKA (Rola: PELNA) |
|                 | Programy studiów                                                                       |          |                                                                             |           |                    |                      |               |                 |                 |                                                                                                    |                     |               |                                  |                    |                                             |
| Lp.             | S1-PRK-TEST                                                                            | Opis     |                                                                             |           |                    |                      |               |                 | $\Delta \nabla$ | Od                                                                                                    | Do                  | Czyw v        | Tryb studió                      | Rodzaj studiów     | AV                                          |
|                 | 1 S1-PRK-TEST                                                                          |          | Studia testowe, stacjonarne, pierwszego stopnia                             |           |                    |                      |               |                 |                 | 01.10.2019                                                                                            |                     | Tak           | Stacjonarne                      | Pierwszego stopnia | 日                                           |
|                 |                                                                                        |          |                                                                             |           |                    | Pierwsza             | ex.<br>$\sim$ | 35              | Ostatnia        |                                                                                                    |                     |               |                                  |                    | $\overline{ }$<br>5                         |
| Szczegóły       | Kolejność etapów<br>Etapy<br>Kod POL-on programu studiów (J.JJJM);                     |          | Kierunki studiów<br>Dyplomy<br><b>Kierunek:</b><br>Jednostka organizacyjna: |           | Jednostki programu | Jednostki zewnętrzne |               | Języki          | Suplement       | Obszary, dyscypliny<br>Kod POL-on "Rekrutacja bez podziału":<br>Kod POL-on studiów trzeciego stopnia: | Kod POL-on ISM:     | Opiekunowie   |                                  |                    | ED<br>? Pomoc                               |
|                 |                                                                                        |          | Stopień studiów:<br>Forma studiów:<br>Profil:<br>Specjalność:               |           |                    |                      |               |                 |                 |                                                                                                    |                     |               |                                  |                    | ₽ Edytuj                                    |
| + Doda          | Kierunki studiów                                                                       |          |                                                                             |           |                    |                      |               |                 |                 |                                                                                                    |                     |               |                                  |                    |                                             |
| Lp.             | Kod                                                                                    |          | v   Opis                                                                    |           |                    |                      |               |                 |                 | AV                                                                                                    | Czy widoczny        |               | $\bullet$ $\Delta\overline{\nu}$ | Kod POL-on         |                                             |
| 1 <sub>AS</sub> |                                                                                        |          | astronomia                                                                  |           |                    |                      |               |                 |                 |                                                                                                    | Tak                 |               |                                  |                    | 2目                                          |
|                 |                                                                                        |          |                                                                             |           |                    | Pierwsza             | 44.           | <b>SER</b>      | Ostatnia        |                                                                                                    |                     |               |                                  |                    | l.<br>10                                    |

Rys. 9. Programy studiów - Kierunki

Kod POL-on dla programu studiów wprowadza wyłącznie Biuro Innowacji Dydaktycznych.

# **Jednostki programu**

W zakładce Jednostki należy wprowadzić jednostkę prowadzącą program (w przypadku MISH będzie ich wiele) oraz jednostkę podstawową programu. Dodatkowo spośród jednostek prowadzących program jedna musi mieć zaznaczoną wartość *TAK* w parametrze *Czy administracja*. Dla pozostałych jednostek należy ustawić wartość *NIE* dla tego parametru. Ta zakładka uwzględnia zmienność w czasie (Rys. 10).

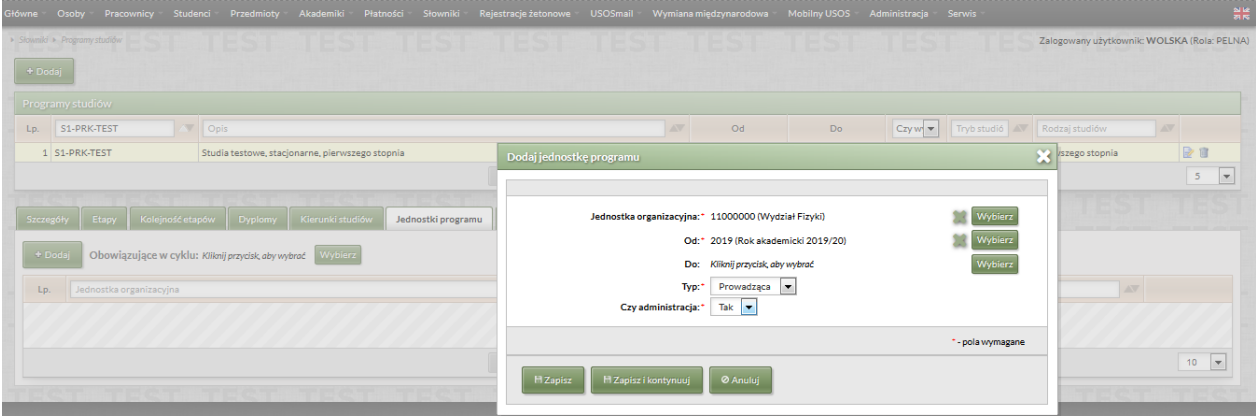

Rys. 10. Programy studiów - Jednostki

# **Języki programu**

W zakładce **Języki** należy wybrać z listy język, w którym dany program studiów jest realizowany.

# **Efekty uczenia się i warunki przyjęć - Suplement**

W zakładce **Suplement** należy wprowadzić informacje dotyczące **Warunków przyjęcia** na program. Dane należy wybrać z listy. Bloku Standardy nauczania w tej chwili nie uzupełniamy.

W zakładce **Suplement** należy ponadto uzupełnić informacje dotyczące **Efektów uczenia się**. Efekty uczenia się wprowadzamy zgodnie z rekomendacjami wydanymi w Informacjach dotyczących sporządzania suplementu do dyplomu dla dyplomu ukończenia studiów z datą wydania dyplomu 1 czerwca 2021 r. i później stanowiącymi załącznik do pisma o sygnaturze BSS-441-27/2021. Co oznacza, że na suplemencie należy wykazać efekty uczenia się zdefiniowane dla programu studiów i obowiązkowej specjalności, którą zrealizował dany absolwent.

Należy wprowadzić 8-10 najważniejszych efektów uczenia się podkreślających specyfikę danego programu studiów i obowiązkowej specjalności reprezentujących każdą kategorię, tj.: wiedzę, umiejętności, kompetencje społeczne. Przed wykazaniem efektów uczenia się można zamieścić zdanie wprowadzające np.:

Absolwent osiągnął efekty uczenia się zdefiniowane dla programu studiów, w tym efekty uczenia się zdefiniowane dla obowiązkowej specjalności .... oraz efekty uczenia się zdefiniowane dla dodatkowej specjalności .... .

W zależności od poszczególnych kierunków należy podać: **Tytuł efektu** (należy wprowadzić **Kod kierunku/specjalności** - można również dopisać dodatkowe adnotacje), **Kod kierunku/specjalności, Ważny od.** Dla zdefiniowanego tytułu efektu należy uzupełnić **Opis w języku polskim** i **Opis w języku angielskim** (Rys. 11). Informacje z tej zakładki trafią na suplement do dyplomu.

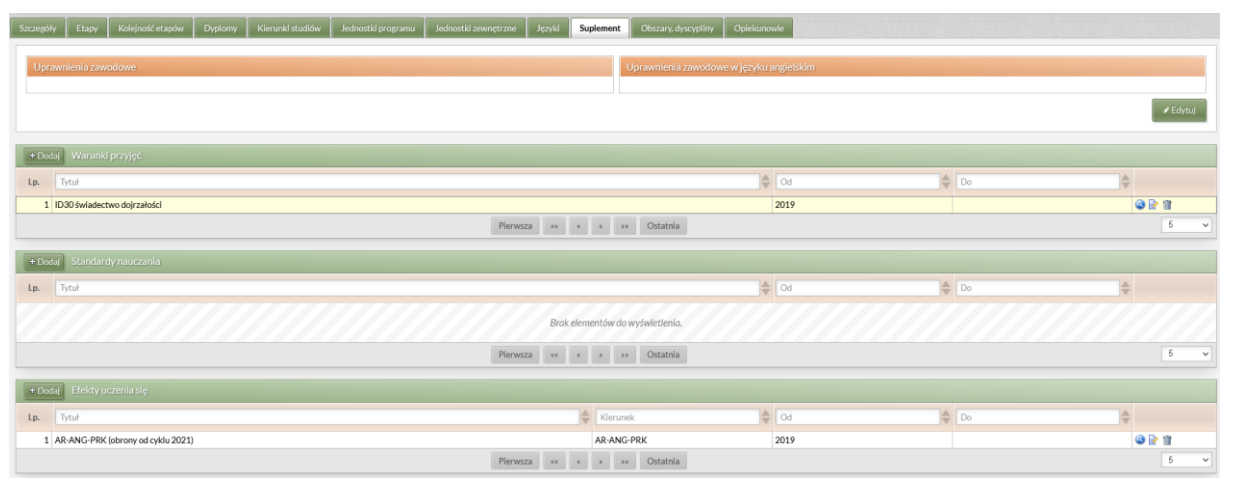

Rys. 11. Programy studiów - Suplement

Efekty uczenia się można zróżnicować w programach studiów w kontekście kierunku albo okresu obowiązywania. W wyjątkowych sytuacjach może pojawić się potrzeba zróżnicowania efektów uczenia się w zależności od specjalności/specjalizacji/ścieżki/modułu. Wtedy dla jednego programu należy zdefiniować odrębne efekty w słowniku. Podpinamy je w zależności od potrzeby pod kierunek nadrzędny lub podrzędny! Dzięki temu możemy zdefiniować jeden opis efektów dla całego kierunku nadrzędnego widoczny na wszystkich wydawanych suplementach do dyplomów lub kilka opisów efektów osobnych dla każdego kierunku podrzędnego tj. specjalności/specjalizacji/ścieżki/modułu, drukowanych na suplemencie do dyplomu w zależności od przyporządkowanego studentowi kierunku podrzędnego (specjalności/specjalizacji/ścieżki/modułu).

Podczas definiowania efektów należy także zwrócić uwagę na ich zmienność w czasie, ponieważ mechanizm zmienności w czasie pozwala wprowadzić datę rozpoczęcia i zakończenia obowiązywania danego opisu efektów uczenia się w kontekście danego kierunku. Należy pamiętać o zależności danych w polu **Data od** (**Efekty uczenia** z zakładki **Suplement** na formularzu **Programy studiów**) od daty w polu **Data dla ustalenia standardów nauczania** (zakładka **Dane do dyplomu** na formularzu **Dyplom ukończenia studiów w szarym USOS**)/**Data standardów** znajdująca się pod przyciskiem **Generuj dyplom** na formularzu **Dyplomy i egzaminy** w USOSadm Java. To może mieć duże znaczenie w przypadku osób wielokrotnie powtarzających rok i wznawiających studia, gdyż daty rozpoczęcia studiów/przyjęcia na program mogą być różne.

# **Obszary i dyscypliny**

W zakładce **Obszary, dyscypliny** należy uzupełnić dziedziny i dyscypliny wybierając te odpowiednie z listy. Wybór dyscypliny musi zostać poprzedzony wyborem odpowiedniej dziedziny. Ważna uwaga: obowiązujące dziedziny i dyscypliny są opatrzone kodami zakończonymi literą N. Przykład nowej dyscypliny DS010606N (nauki o Ziemi i środowisku) w ramach Dziedziny nauk ścisłych i przyrodniczych DZ0106N. Należy wskazać dyscyplinę wiodącą dla kierunku studiów zmieniając jej status na "**domyślna"**. Dyscyplina wiodąca pojawia się na dyplomie ukończenia studiów. **Obszary** nie powinny być wypełniane.

W przypadku programów, na których studenci mają zróżnicowane dyscypliny na dyplomie, dane o dyscyplinach mogą być pobierane z poziomu dyplomu danej osoby. W tej sytuacji dyscypliny te nadpisują dyscypliny zdefiniowane w słowniku programów. Taka sytuacja dotyczy przede wszystkim absolwentów MISH i MISMAP.

# **Obsługa znacznika** *Czy kształcenie nauczyciela* **na poziomie Programu osoby przez pracowników jednostek dydaktycznych**

1. Obsługa znacznika *Czy kształcenie nauczyciela* **przy** *Programie osoby* jest możliwa tylko dla programów, które w słowniku Programy studiów mają ustawiony znacznik o wartości – "NIE", tylko **wówczas znacznik przy Programie osoby jest edytowalny**.

Dotyczy to kierunków, na których:

- nie prowadzi się kształcenia przygotowującego do wykonywania zawodu nauczyciela,
- specjalność nauczycielska jest jedną ze specjalności zawodowych będących obowiązkowym elementem programu studiów,
- specjalność nauczycielska jest dodatkowym nieobligatoryjnym elementem programu studiów.

2. Na kierunkach, na których nie prowadzi się kształcenia przygotowującego do wykonywania zawodu nauczyciela, a zatem nie można uzyskać uprawnień zawodowych związanych z przygotowaniem do wykonywania zawodu nauczyciela - **ZNACZNIK PRZY PROGRAMIE OSOBY ZAWSZE MUSI MIEĆ WARTOŚĆ DOMYŚLNĄ –** "**NIE"! PAMIĘTAJ, NIGDY NIE ZMIENIAJ WARTOŚCI ZNACZNIKA!**

3. W pozostałych dwóch przypadkach, tj. na kierunkach, na których specjalność nauczycielska realizowana jest fakultatywnie znacznik przy Programie osoby ma również wartość domyślną "NIE" (Rys. 12), dlatego znacznik **przy** *Programie osoby* **należy zmieniać indywidualnie każdemu studentowi, który rozpoczął ścieżkę nauczycielską i realizuje kształcenie przygotowujące do wykonywania zawodu nauczyciela***.*

W zależności od praktyki przyjętej w jednostce dydaktycznej – po zebraniu deklaracji o realizowaniu ścieżki nauczycielskiej lub zapisów na specjalizację nauczycielską – należy studentom ustawić znacznik o wartości TAK przy *Programie osoby.* Aby to wykonać, należy wyszukać interesującą nas osobę w formularzu *Studenci -> Programy osób,* wejść do zakładki *Szczegóły,* a następnie przyciskiem *Edytuj* (Rys. 12) przejść do edycji szczegółów programu osoby w zakładce.

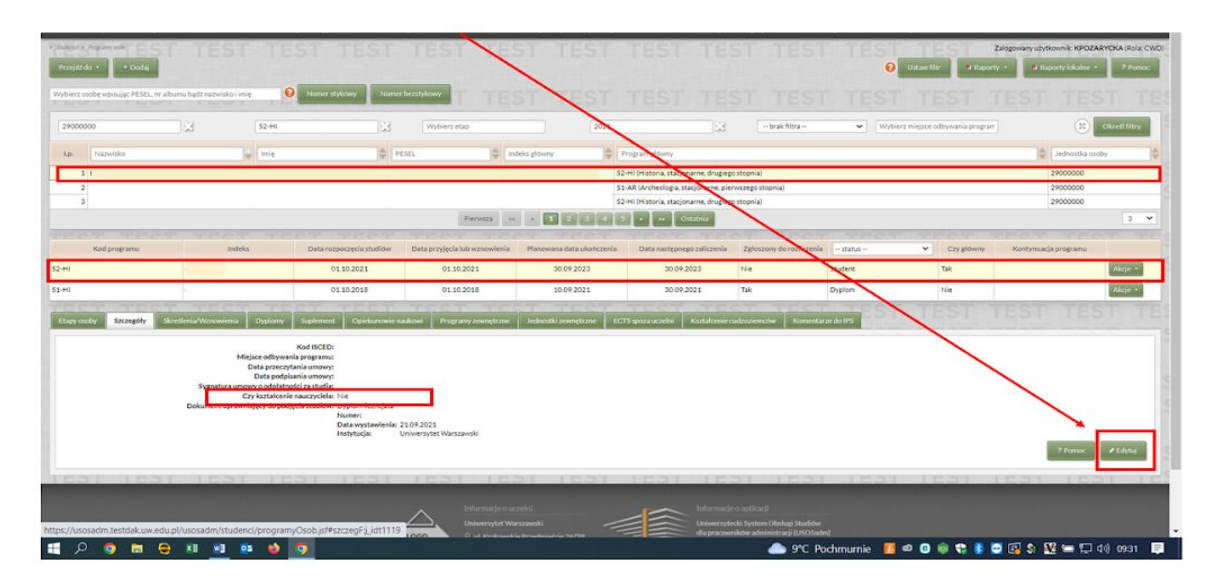

Rys. 12. Programy osób -> Szczegóły -> Edytuj

Jak zaznaczono wyżej, jeżeli znacznik *Czy kształcenie nauczyciela wg programu studiów* ma wartość "NIE", wówczas można edytować znacznik Programu osoby *Czy kształcenie nauczyciela* zmieniając jego wartość na "TAK". Pomimo ostrzeżenia, które system wyświetli na czerwono, należy zapisać zmianę wartości znacznika (Rys. 13).

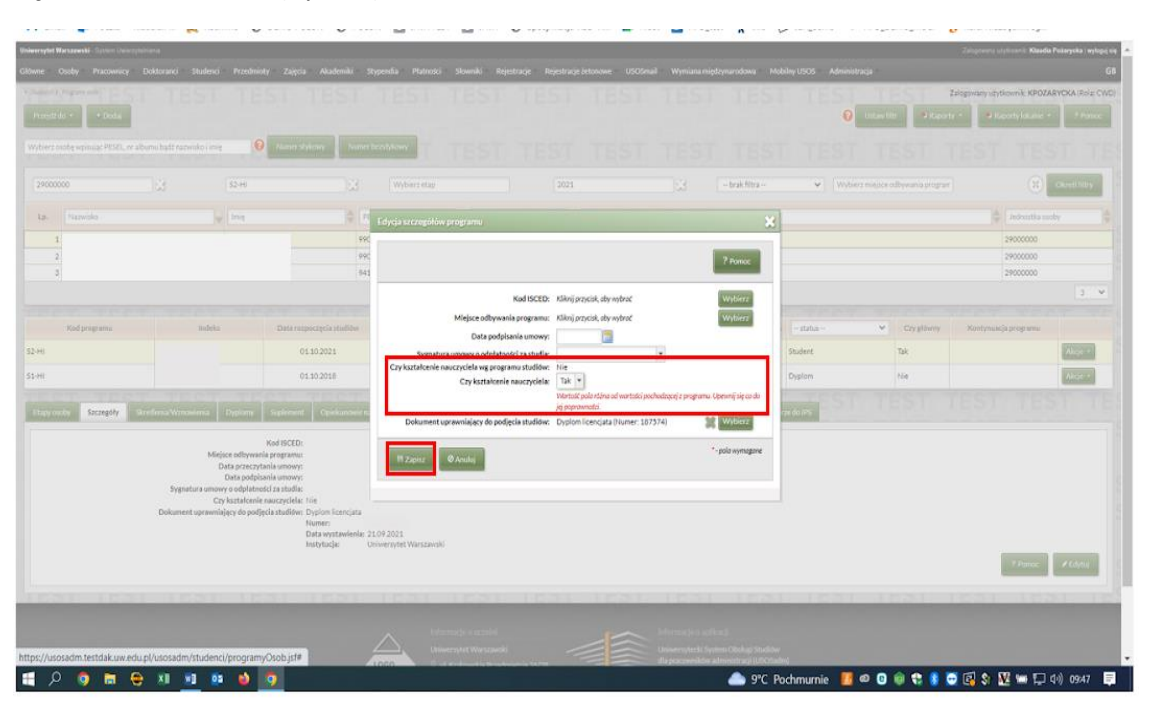

 Rys.13. Programy osób -> Szczegóły -> Edytuj -> Czy kształcenie nauczyciela wg programu studiów - NIE (brak edycji dla pracowników jednostki dydaktycznej), Czy kształcenie nauczyciela – TAK -> Zapisz, pomimo ostrzeżenia, jeżeli student fakultatywnie realizuje kształcenie nauczycielskie

Student realizujący ścieżkę nauczycielską poprawnie oznaczony w systemie USOSadm JAVA (Rys. 14).

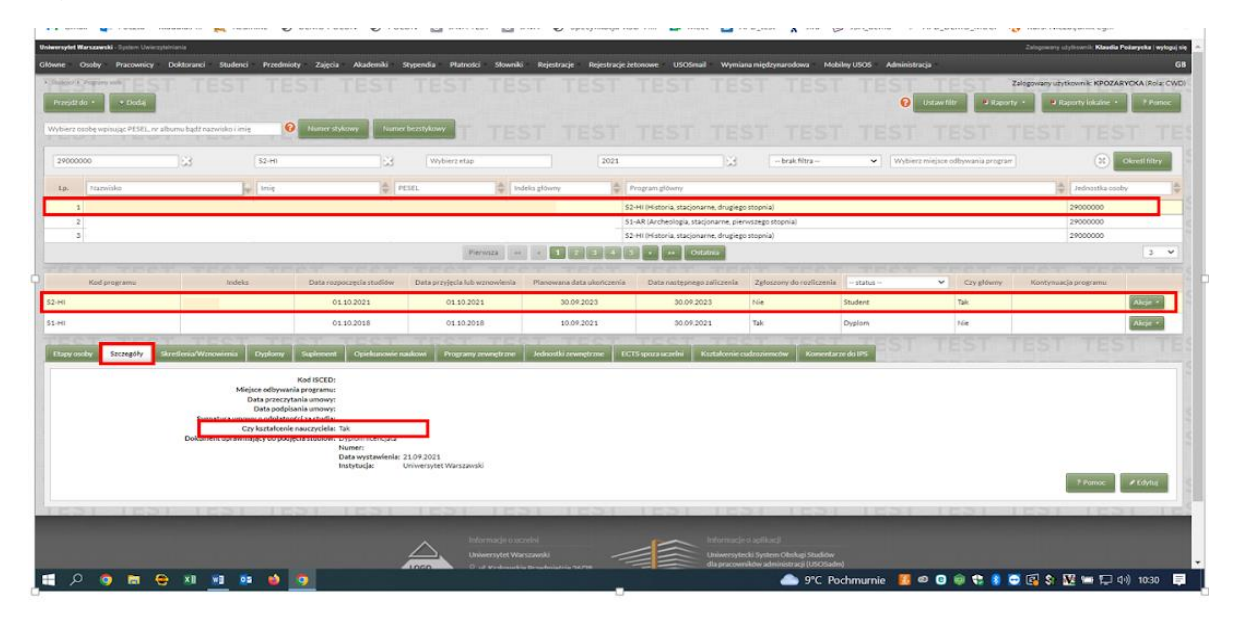

Rys.14. Programy osób -> Szczegóły -> wartość znacznika *Czy kształcenie nauczyciela* dla studentów realizujących fakultatywną ścieżkę nauczycielską poprawnie ustawiona na "TAK"

4. Jeżeli student zrezygnuje ze specjalizacji nauczycielskiej w trakcie toku studiów, na kierunkach, na których:

- jest ona jedną ze specjalności zawodowych będących obowiązkowym elementem programu studiów,
- jest dodatkowym nieobligatoryjnym elementem programu studiów,

to bez zbędnej zwłoki **należy zmienić wartość znacznika** *Czy kształcenie nauczyciela* **przy** *Programie osoby* na "NIE".

**Obsługa znacznika** *Czy kształcenie nauczyciela* **na poziomie słownika** *Programy studiów* **wyłącznie przez pracowników Centrum Wsparcia Dydaktyki.**

**W słowniku** *Programy studiów* znacznik *Czy kształcenie nauczyciela* ma **wartość domyślną "NIE".** Może go edytować bez ograniczeń wyłącznie uprawniony pracownik administracji centralnej w roli CWD.

**UWAGA!** Dotyczy kierunków studiów, na których wszyscy studenci realizują kształcenie przygotowujące do zawodu nauczyciela. Wówczas **znacznik w słowniku przy programie otrzymuje**  wartość "TAK".

Jeżeli flaga w słowniku przy programie studiów ma wartość "TAK", to nie ustawiamy znacznika przy programie osoby, bo wykona to za nas system, automatycznie wprowadzając znacznik o wartości "TAK" przy Programach osoby (Rys. 15). Uwaga! Pracownik jednostki dydaktycznej nie będzie mógł edytować znacznika przy programie osoby (Rys. 16). Taki model został przewidziany dla kierunków, na których:

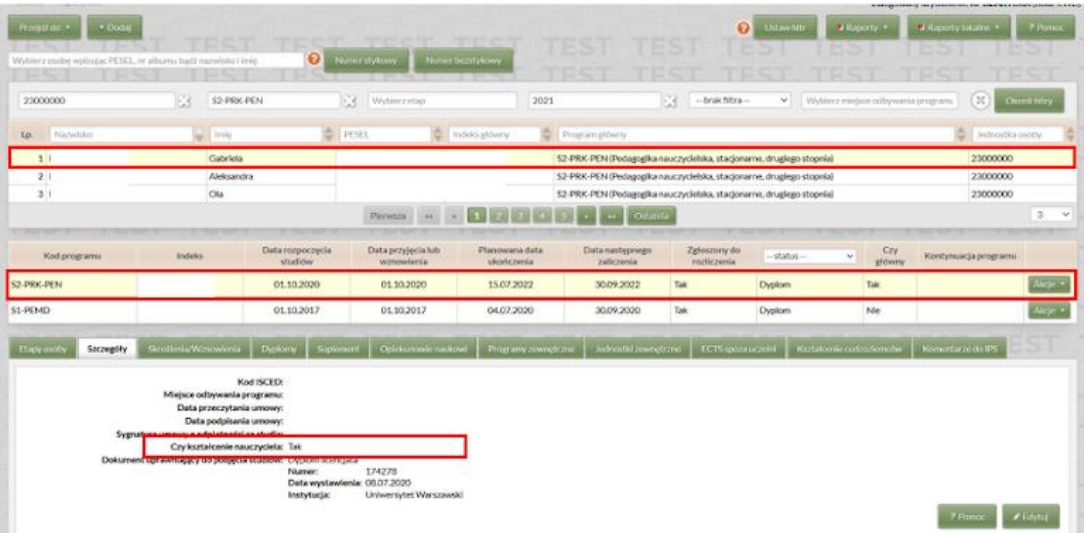

wszyscy studenci realizują uprawnienia do wykonywania zawodu nauczyciela.

Rys. 15. Programy osób -> Szczegóły -> wartość znacznika Czy kształcenie nauczyciela - TAK - rozpropagowana na Programy osób.

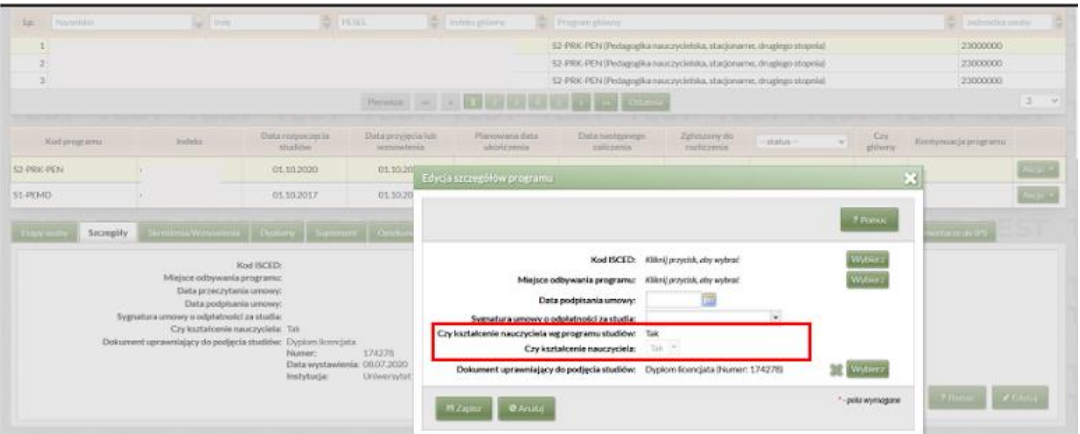

Rys. 16. Programy osób -> Szczegóły ->Czy kształcenie nauczyciela -TAK - pracownik jednostki dydaktycznej nie można edytować znacznika.

### **Uwagi końcowe:**

Zwracamy uwagę na zachowanie dbałości podczas wprowadzania danych do słowników pamiętając, że wprowadzone informacje pojawiają się na oficjalnych stronach USOSwebowych oraz wydrukach z USOS.

#### **Poniżej kilka zasad, które należy stosować podczas definiowania programów:**

- kody i opisy powinny być spójne z pozostałymi kodami,

- opis programu powinien zawierać pełną nazwę nowo utworzonego kierunku studiów (zgodną z zarządzeniem Rektora w sprawie utworzenia kierunku studiów),

- po zdefiniowaniu programu w USOS jego kod należy zgłosić do Biura ds. Rekrutacji, aby kod USOS został wprowadzony do systemu IRK w celu przeprowadzenia poprawnej immatrykulacji,

- po zdefiniowaniu programu w USOS jego kod należy zgłosić do Biura Innowacji Dydaktycznych, aby został wprowadzony kod POL-on umożliwiający raportowanie danych studenckich oraz została zweryfikowana dyscyplina wiodąca,

- kody programów, etapów i certyfikatów należy wprowadzać drukowanymi literami
- opisy nie powinny być wprowadzane drukowanymi literami, choć rozpoczynane z dużej litery
- w kodach certyfikatów należy stosować kody jednostek
- w kodach programów i etapów nie należy stosować kodów jednostek
- kody etapów, certyfikatów należy wprowadzać do USOS wzorując się na już istniejących w bazie.